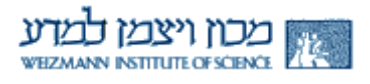

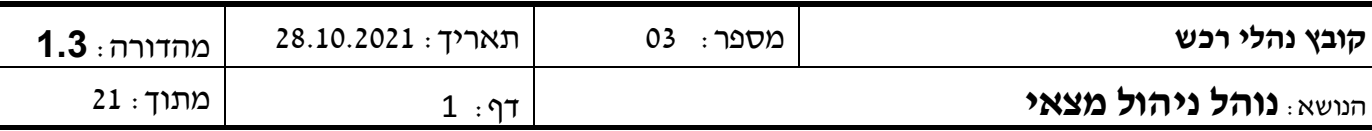

#### מעקב שינויים:

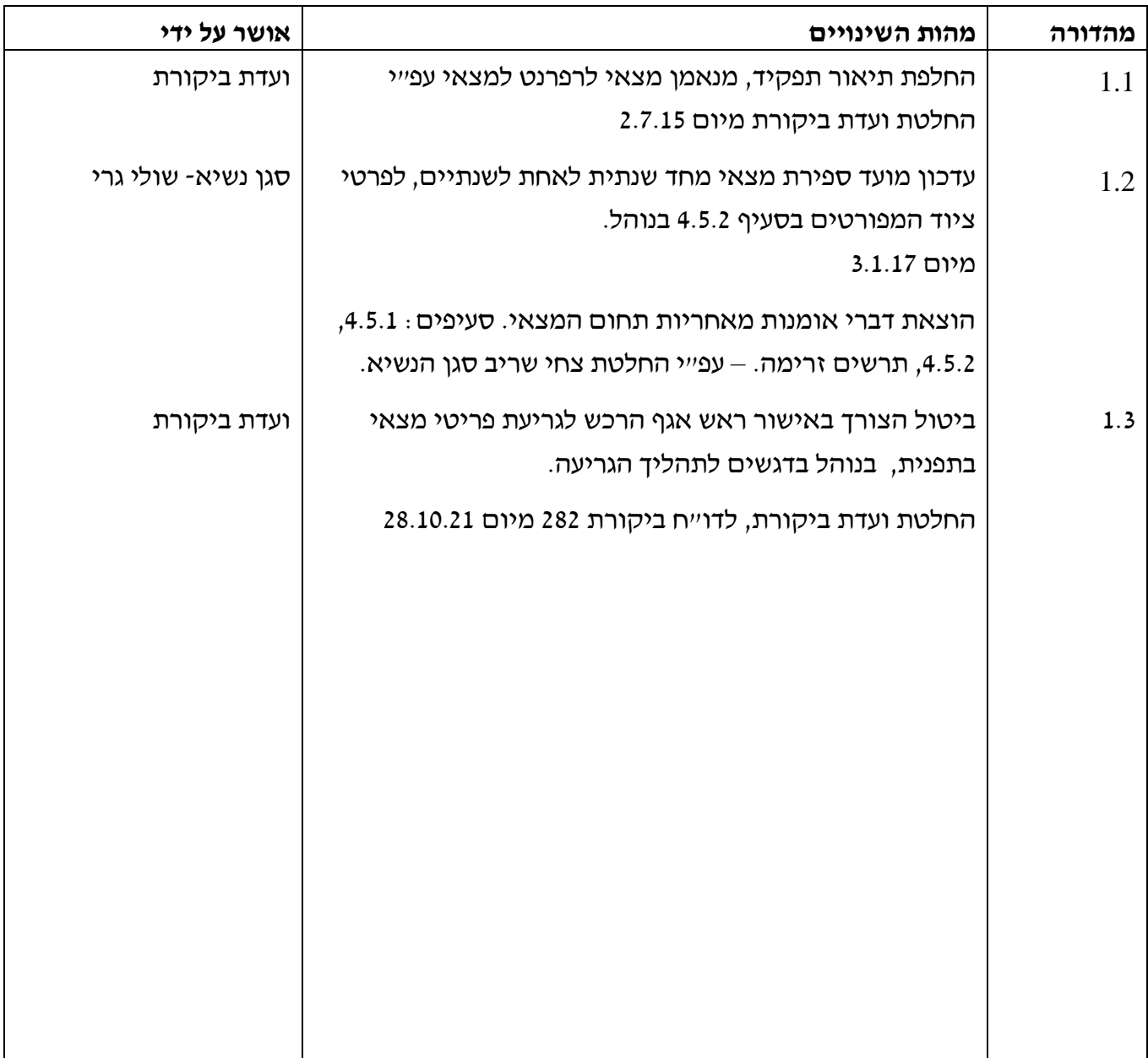

אישורים:

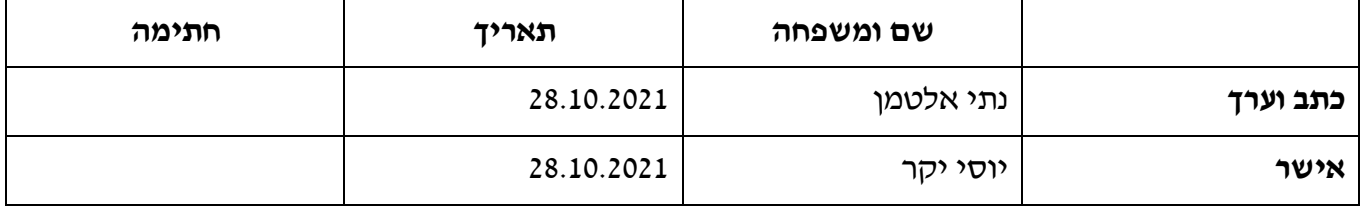

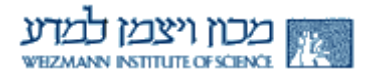

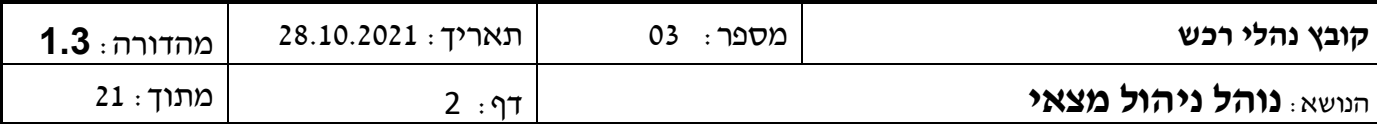

### **.1 מטרה**

מטרת נוהל זה לקבוע את הכללים לניהול ורישום המצאי במכון ובכללם הזנת נתוני הציוד, רישום

הציוד, סימון הציוד, מעקב ופיקוח.

כמו כן עוסק הנוהל בנושא גריעת מלאי וספירת מצאי.

## **.2 מסמכים ישימים**

- 2.1 נוהל רכש .01
- 2.2 אגף כספים נוהל "איגוד נהלי קרן קשרי מדע" (סעיף 6.5 "רכישת מחשבים אישיים").

### **.3 הגדרות**

- 3.1 מצאי ציוד בר קיימא המוגדר כפריט מכון ואשר מסווג כמצאי שעלותו 3,000\$ ומעלה.
- 3.2 מצאי רגיש פריטי מצאי שערכם הכספי נמוך מהגדרת "מצאי" ואשר הוחלט לנהל אותם כפריט מצאי נספח ו.
	- 3.3 רפרנט מצאי ממונה על טיפול, רישום, דיווח ועדכון נושאי מצאי במחלקות השונות במכון.
		- 3.4 קטלוג פריטים מרכזי קטלוג של המכון המכיל את כלל הפריטים המנוהלים במכון.
			- 3.5 קטגוריה תחום פריטים בעלי מכנה משותף טכנולוגי/ שימושי.
			- 3.6 מק"ט מכון פריט בקטלוג הפריטים המכיל זיהוי חד ערכי על פי הגדרות היצרן.
		- 3.7 <u>- מודול ניהול מצאי</u> מודול ״בתפנית״ ליישום של תהליך ניהול ורישום המצאי במכון.
			- 3.8 רשם מצאי מנהל את כל פעילויות הרישום והבקרה של פריטי המצאי.
				- 3.9 מספר מצאי זיהוי סריאלי לפריט מצאי.
- 3.10 <u>- מדבקת מצאי</u> (ברקוד) מדבקה המכילה את מספר המצאי, מק״ט המכון, תיאור הפריט, מספר הזמנת רכש ותאריך הקליטה.
	- 3.11 כרטיס מצאי כרטיס במודול המצאי במערכת "התפנית" המגדיר את כל המידע הנדרש לגבי פריט מצאי.
		- 3.12 <u>טובין –</u> ציוד , חומרים ובעלי חיים.

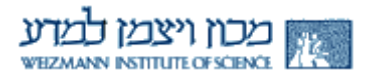

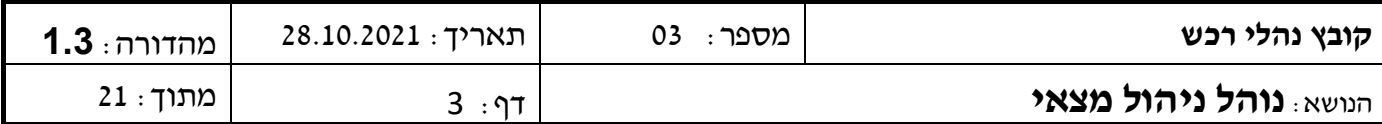

- 3.13 הספקה קניית או חכירה או שכירות.
- 3.14 יחידה מחלקה מדעית, אגף, ענף מינהלי, תחום וכל יחידה בעלת תקציב יחידתי.
	- 3.15 יזם מורשה ליזום דרישת רכש במערכת "תפנית".
	- 3.16 מינהלן כל מי שמוגדר במערכת משאבי אנוש כ"מינהלן".
	- 3.17 דרישה פנייה באמצעות מערכת "תפנית" של אגף הרכש.
		- 3.18 הזמנה פנייה בכתב מאגף הרכש אל ספק לספק טובין.
			- 3.19 מפרט פירוט המגדיר את הפריט הנדרש.
			- 3.20 מערכת "תפנית" מערכת ה ERP של המכון.
- 3.21 משיכה "מהסכם עפ"י מחירון"- פנייה בכתב לספק, לספק טובין בכפוף להסכם והמחירון שגובש.
- 3.22 תשומה מדעית- מכשור וציוד מדעי ,ספרות מדעית וחומרים המשמשים לפעילות השכלה גבוהה ושירותים החיוניים למחקר. רכישתם פטורה ממכרז ומוסדרת בנוהל מכון לרכישת תשומות מדעיות.
- 3.23 תשומה מדעית מאושרת- פריטים המקוטלגים תחת אחת מארבעת הקטגוריות הבאות ואשר אושרו ע"י סגן הנשיא כתשומה מדעית : . ,Microorganisms &Materials ,Equipment Scientific Veterinary ,Materials Radioactive, בהתאם לנוהל היעודי.
	- 3.24 תשומה דו מהותית- פריטים שאינם מקוטלגים תחת אחת מהקטגוריות של תשומה מדעית, אבל משמשים לפעילות מחקר, וזו אושרה ככזאת בטופס הצהרה מתאים. רכישתם פטורה מהליך של מכרז בהתאם לנוהל תשומות מדעיות.
		- 3.25 הזמנה מחו"ל הזמנת טובין מחו"ל אפשרית לתשומות מדעיות בלבד.

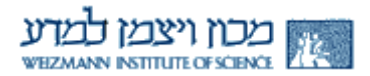

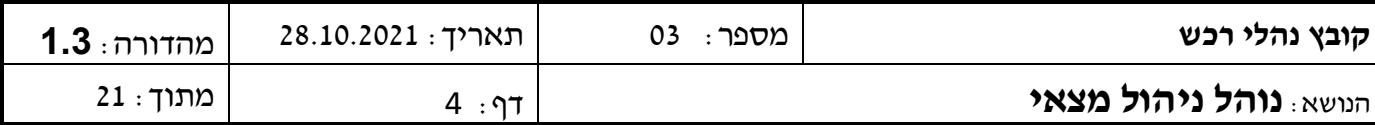

### **.4 השיטה**

- 4.1 תחום רישום מצאי עוסק ב 4 פעילויות עיקריות:
	- א. קליטה ועדכון נתונים
		- ב. גריעה
	- ג. השאלת ציוד (מצאי)
		- ד. ספירת מצאי

#### **# קיימות פעילויות נוספות משלימות שהמחלקה עוסקת.**

4.2 הקליטה – שלב של קבלת מוצר במחלקות המכון או במחסן הקבלה.

כל פריט מצאי חדש שמבוצעת עבורו דיווח קבלת טובין מופיע במערכת ומזוהה במערך המצאי של המכון.

- 4.3 הגריעה שלב גריעת פריטים מהמצאי מתבצע באמצעות טופס 02/2 גריעת מצאי. הטופס מועבר מהמחלקות עם תיאור המוצר וסיבת הגריעה, כולל החתימות הנדרשות.
- 4.4 השאלה תהליך עבור ציוד המכון המוגדר כמצאי ומושאל לעובד לשימוש ביתי או לגורם מחוץ למכון מתבצע באמצעות טפסים 02/3 02/1
	- 4.5 ספירת מצאי:
	- 4.5.1 ספירת מצאי יזומה ספירת מצאי בהתאם להחלטת הנהלת המכון **למעט** מחשבים ניידים, פריטים מושאלים.
		- 4.5.2 ספירת מצאי אחת לשנתיים ספירת מצאי שמתבצעת בתחילת כל שנה שנייה, למחשבים ניידים, פריטים מושאלים.

#### **דגשים**

- כל תיעוד הקשור לפריט סריאלי נסרק ומשויך לכרטיס המצאי הרלוונטי במערכת ה"תפנית".
- ניוד פרטי מצאי בתוך המחלקה בכל מקרה של העברת ציוד מצאי ממקום למקום יש ליידע את רשם המצאי בכתב.
	- ניוד פרטי מצאי ממחלקה למחלקה בכל מקרה של העברת ציוד מצאי ממחלקה למחלקה יש למלא את טופס " הודעה על העברת פריט בין מחלקות במכון" – טופס 02/4 ולהעבירו לרשם המצאי.

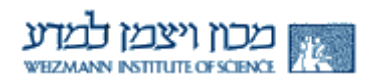

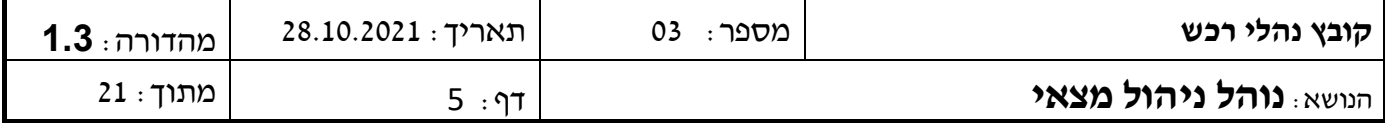

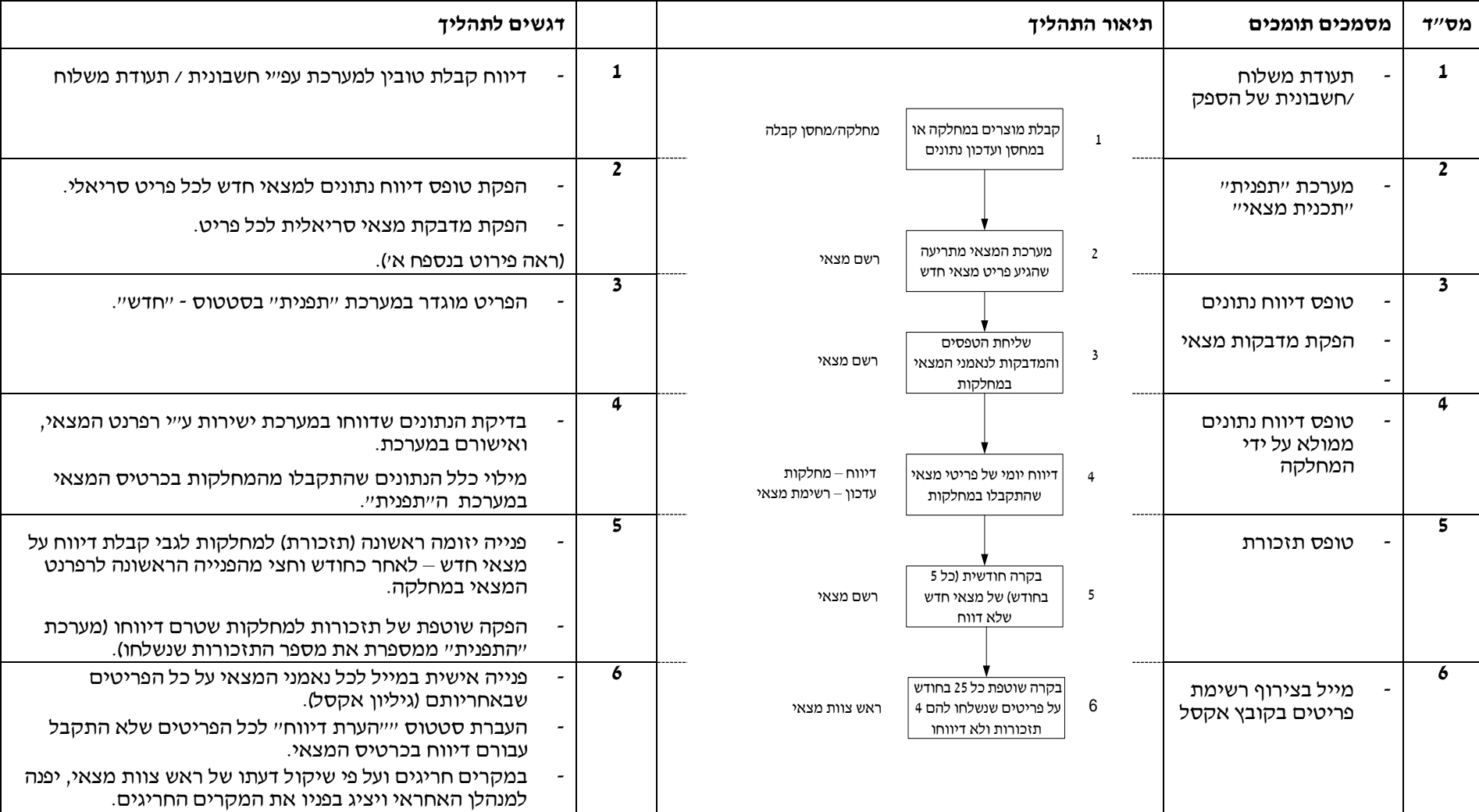

# **תהליך הקליטה**

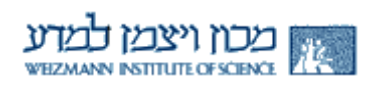

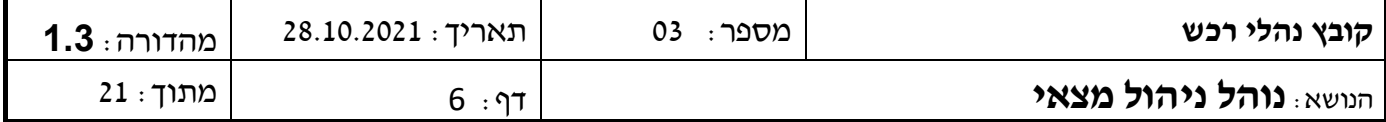

## **בקרות לשלב הקליטה**

- כאשר מערכת המצאי מתריעה שהגיע פריט חדש, עוד לפני שיחרור להדפסה מבוצע ויזואלית בדיקה לשלמות הנתונים המוגדרים כחובה.
	- לאחר שליחת הטפסים להדפסה, מתבצעת בדיקה שהמערכת ביצעה עדכון הפרמטרים הנדרשים בכרטיס המצאי.
- לאחר הוצאת דוחות בקרה חודשיים, נבדק באופן מדגמי תקינות הוצאת התזכורות לכל פריטי המצאי שטרם דווחו במערכת.

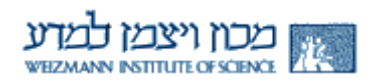

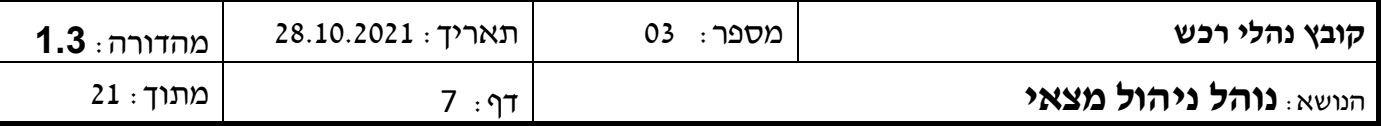

## **תהליך הגריעה**

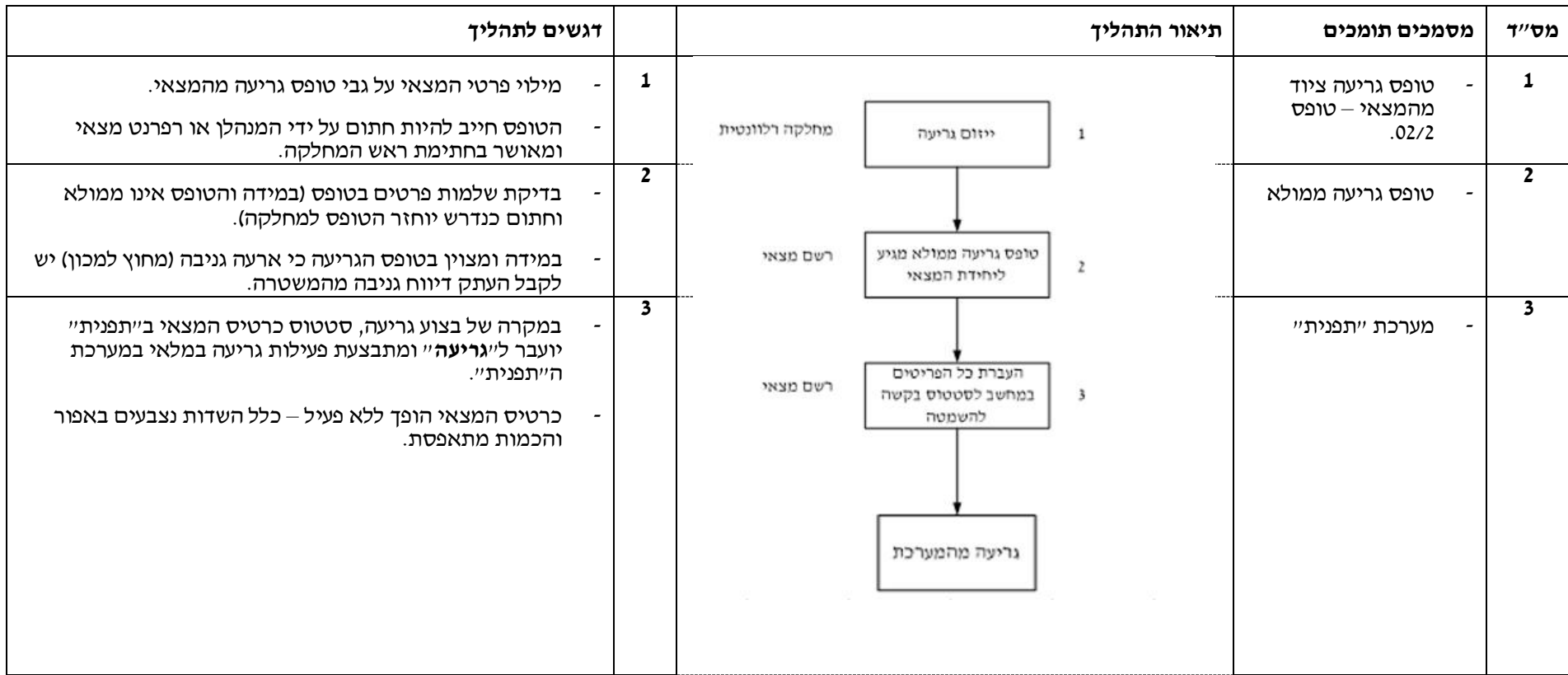

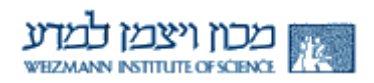

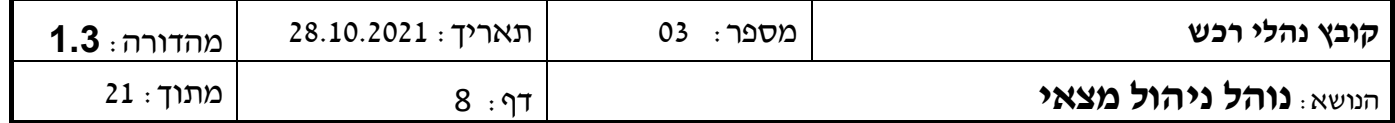

# **תהליך השאלת ציוד )מצאי(**

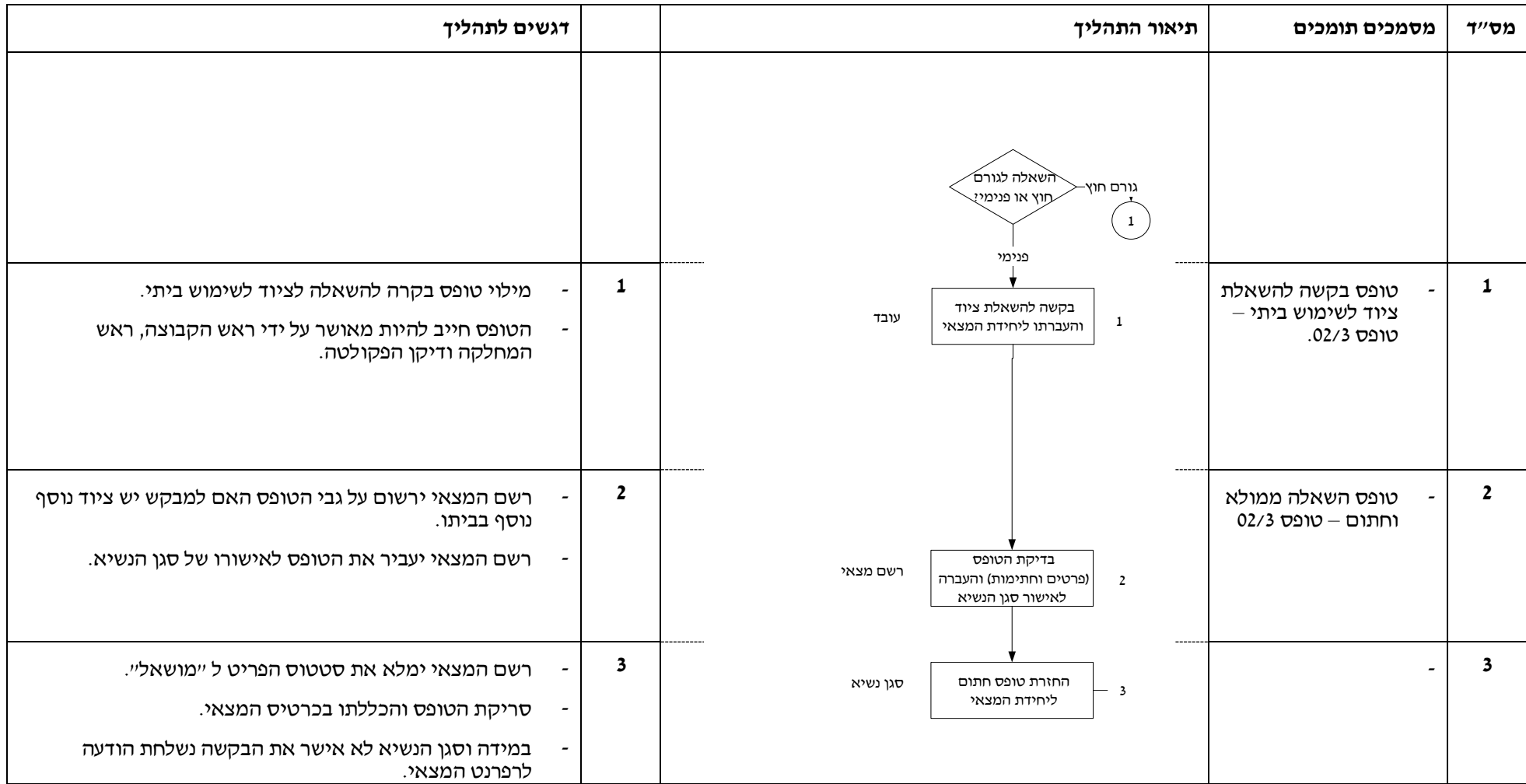

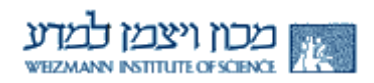

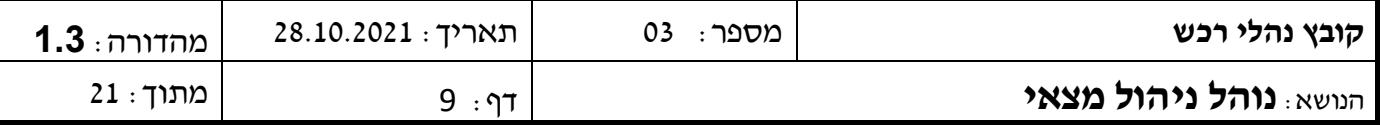

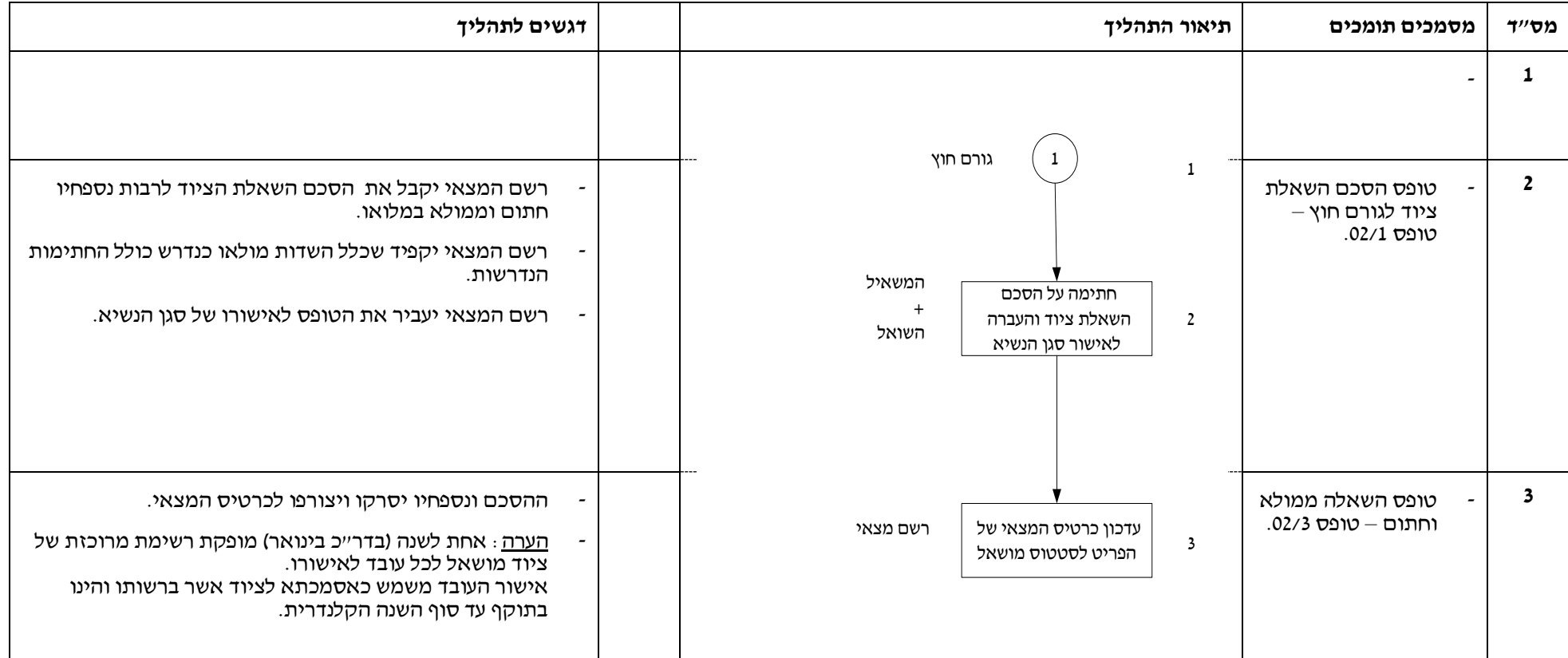

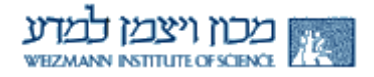

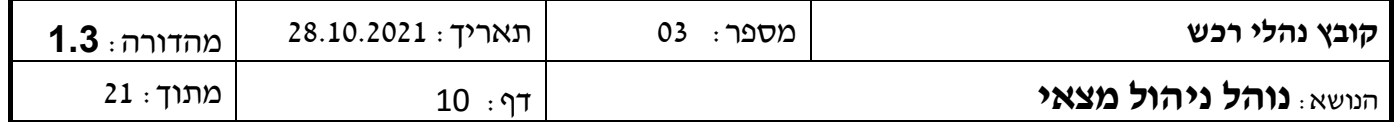

### **שלב ספירת מצאי דו־שנתי**

לכלל פרטי המצאי למעט סעיפים 1-3 תבוצע ספירת מצאי לפי החלטת הנהלת המכון )אופן הביצוע עדיין לא גובש סופית( ספירת מצאי לפריטים המפורטים מבוצעת לפחות אחת לשנתיים:

- .1 מחשבים ניידים.
- .2 פריטים מושאלים.

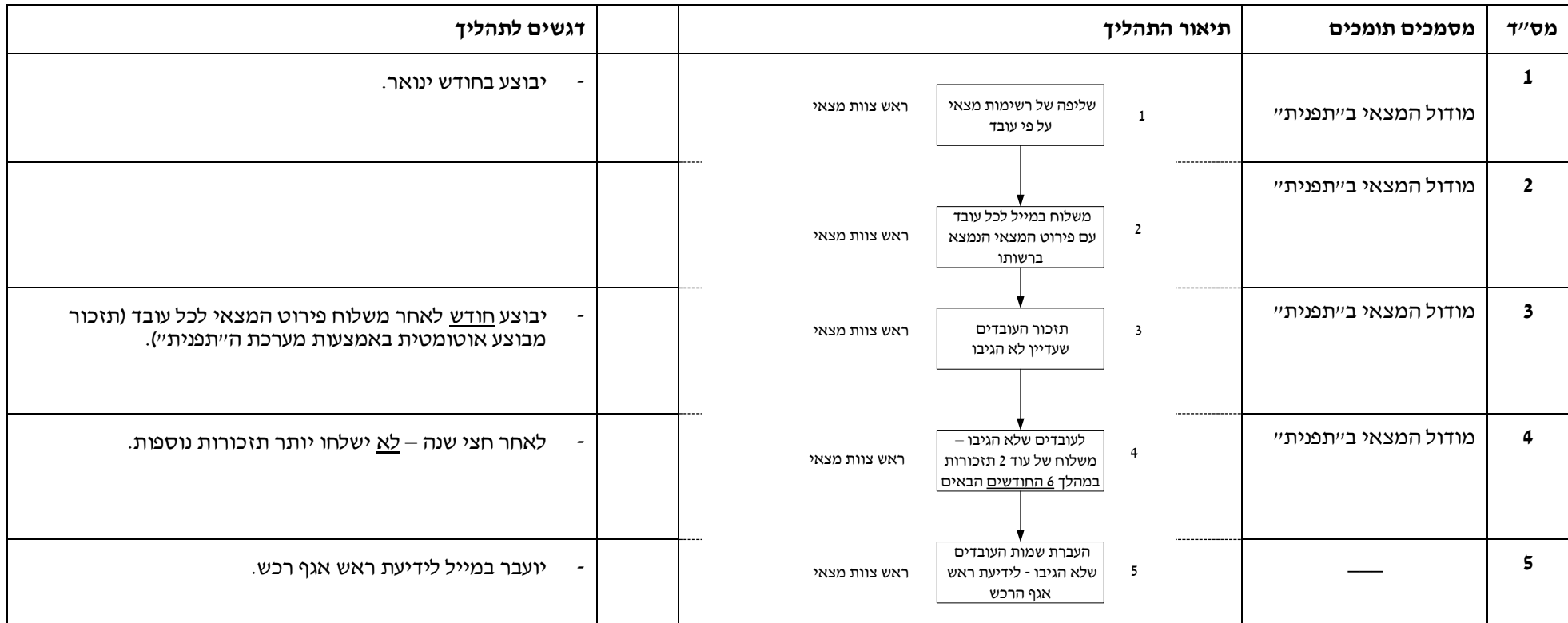

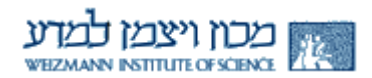

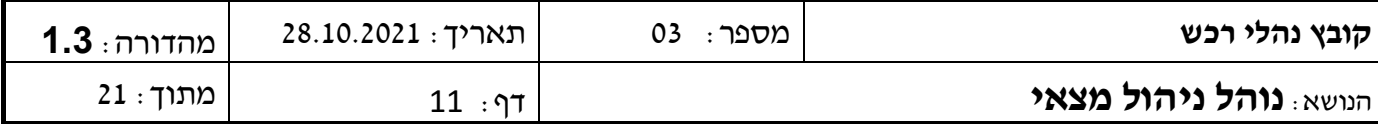

## **.5 נספחים**

2.1 נספח א' – טופס לפריט חדש שהתקבל + הנחיות יחידת מצאי למילוי הטופס – טופס .02/6

2.2 נספח א' 1 - מדבקה ייעודית )דוגמא(.

2.3 נספח ב' - טופס הסכם השאלת ציוד – טופס .02/1

2.4 נספח ג' – טופס גריעת מצאי – טופס .02/2

2.5 נספח ד' – טופס בקשה להשאלת ציוד לשימוש ביתי – .02/3

2.6 נספח ה' – טופס העברה בין מחלקות – .02/4

2.7 נספח ו' – הגדרת מצאי רגיש.

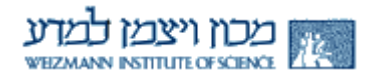

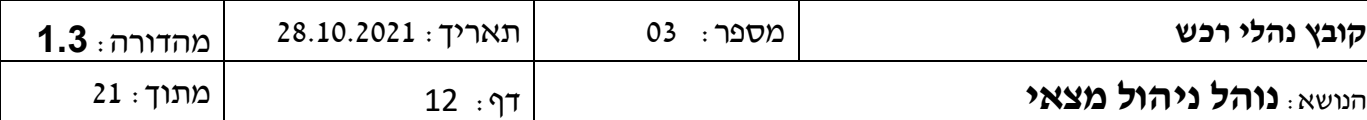

#### **נספח א' – טופס לפריט חדש שהתקבל + הנחיות יחידת מצאי למילוי הטופס – טופס 02/6**

תאריך:

שם המחלקה: המחלקה לביולוגיה מבנית

#### **הנחיות יחידת מצאי**

- .1 עם קבלת המכשיר **יש להדביק את מדבקת המצאי המצורפת מידית.**
- .2 **יש להדביק את מדבקת המצאי במקום גלוי** המאפשר זיהוי קל על ידי קורא ברקוד )אין להדביק מאחור או במקומות לא נגישים(.
- .3 פריט אשר מותקן בתוך מכשיר יש להדביק מדבקה זו ליד מדבקת המכשיר הגדול ולציין את שני הפריטים על גבי הטופס בשדה **מקושר למס' מכון**.
	- .4 פריט אשר לא מאשר הדבקת מדבקת מצאי יש לציין בהערות בטופס, ואת המדבקה לשמור בתיק המיועד לפריטים מסוג זה.
		- .5 **יש לאמת ולעדכן** את הפריטים הרשומים על הטופס המצורף.

#### .6 **יש להחזיר טופס זה לאגף הרכש – תחום קטלוג ומצאי – תוך שבועיים מיום קבלת מדבקת המצאי**.

מס' הזמנה: 11200936

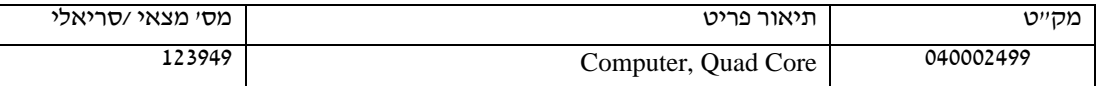

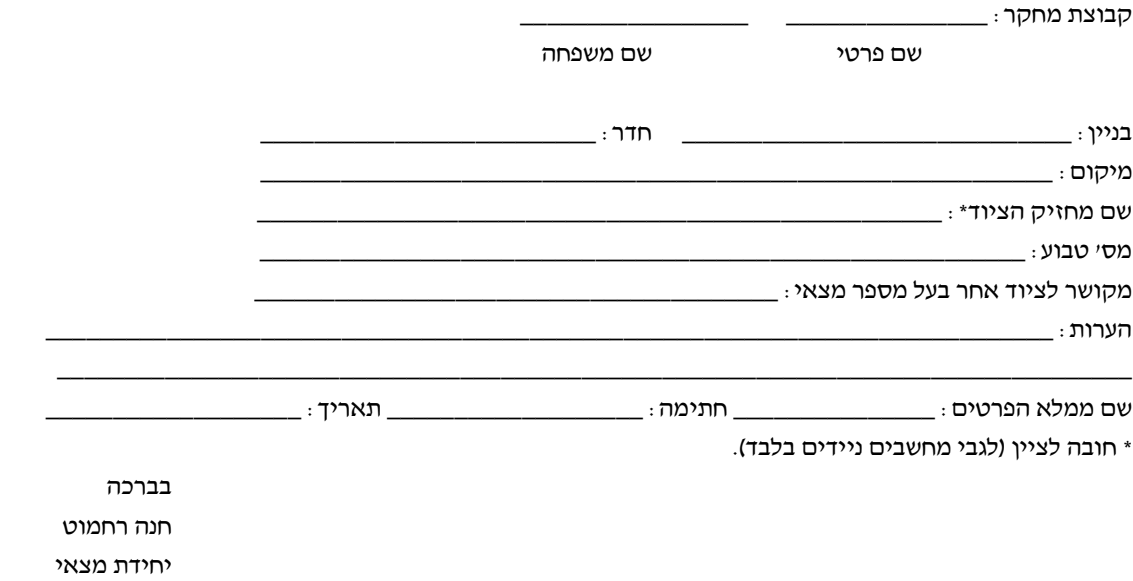

טל: 3983

 $(12/12)$  02/6

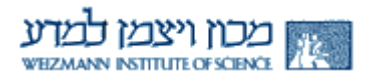

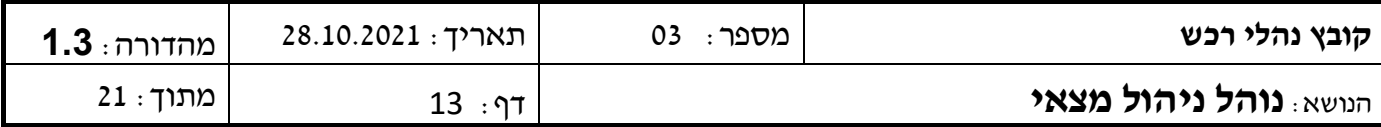

**נספח א' 1 - מדבקה ייעודית )דוגמא(** 

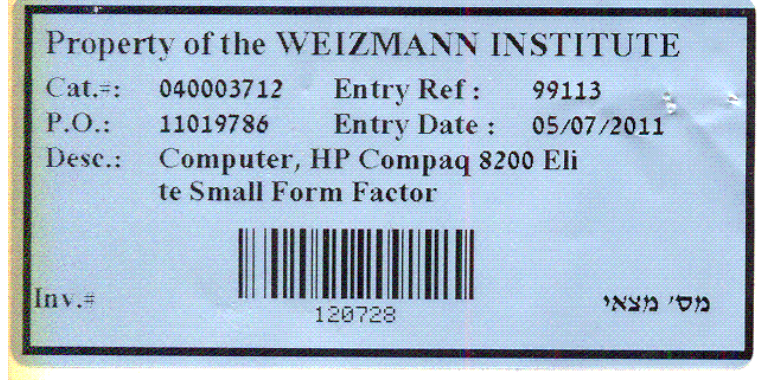

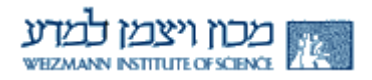

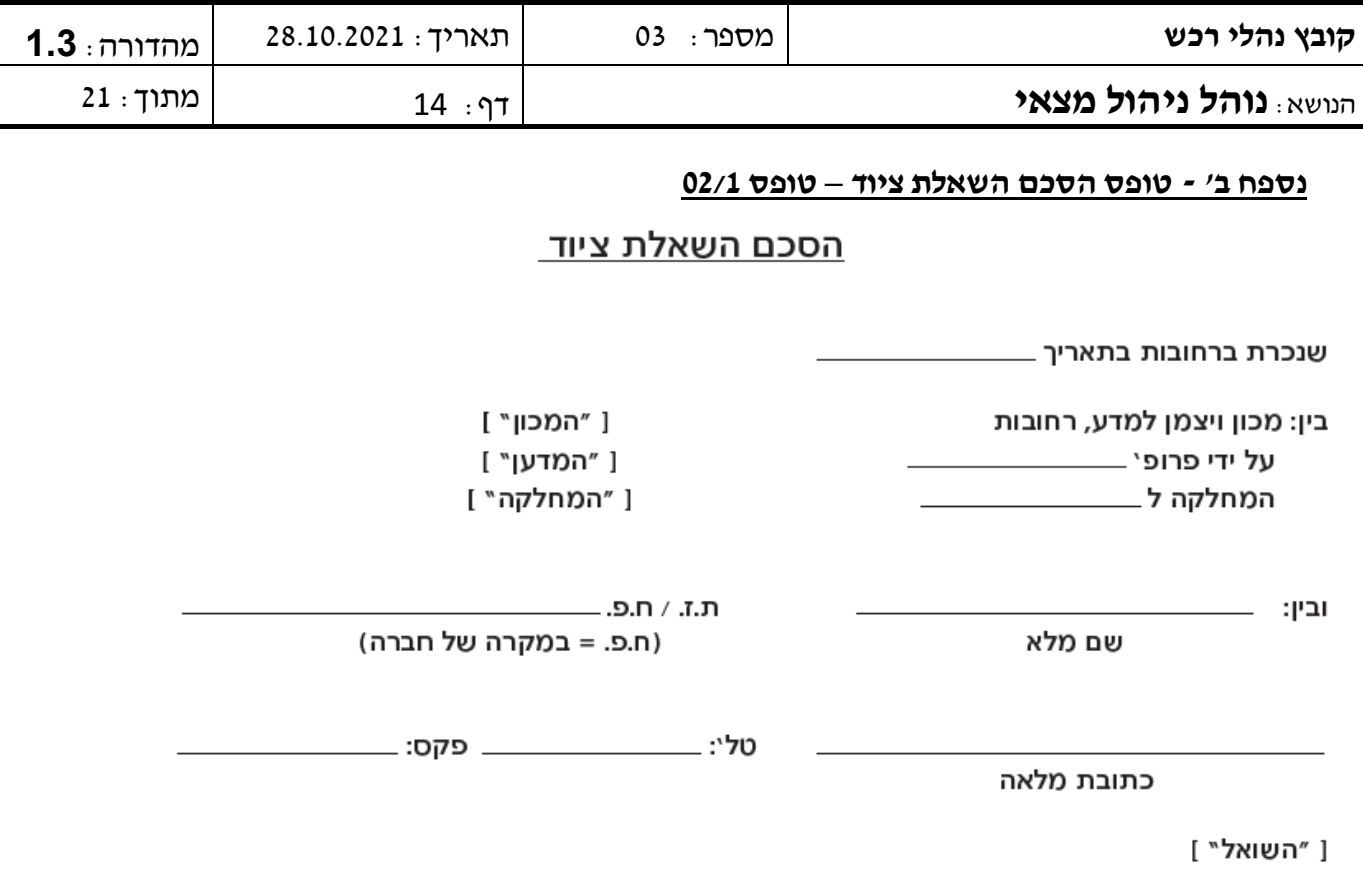

השואל ביקש מן המכון באמצעות המדען∕המחלקה והמכון באמצעות המדען∕המחלקה הסכים לאפשר  $\cdot$ 1 לשואל לשאול מכשור ו/או ציוד של המכון (להלן: ״**המכשור**״) כמתואר ומפורט בנספח אי להסכם זה, ובכפוף להוראות המפורטות להלן (להלן: ״ההשאלה״).

[נספח א' מפרט במדויק את המכשור המושאל ואת מטרת ההשאלה לרבות מועדים].

- תמורת ההשאלה הנ״ל ישלם השואל למכון, את התמורה המפורטת בנספח אי (להלן: ״התמורה״).  $\cdot$ התמורה תשולם מראש וכתנאי מוקדם להעמדת המכשור לרשות השואל.
- למניעת ספק מוסכם על הצדדים כי הסכם זה לא יפורש כיוצר התחייבות של המכון להשגת תוצאות .3 כלשהן כתוצאה משמוש במכשור ו/או כי התוצאות שינבעו משמוש במכשור תהיינה בעלות ערך שימושי ו/ או מסחרי כלשהו והמכון אינו יוצר כל מצג ו/או התחייבות בקשר לכך.
	- המכשור יחשב כתקין במועד מסירתו לשואל, אלא אם צוין אחרת ובכתב על ידי הצדדים ביום מסירת  $\cdot$ 4 המכשור לידי השואל.
- השואל יהיה אחראי להובלת המכשור מהמכון ולהחזרתו למכון וישא בכל הוצאות האריזה, ההובלה ומשלוח .5 המכשור, הלוך ושוב. השואל יהיה אחראי לכל ההוצאות והנזקים שייגרמו למכשור מעת מסירתו לידי השואל ע״י המכון, ועד להשבתו למכון.
	- השואל מתחייב לשמור על המכשור במצב שבו נמסר לידיו ולנקוט בכל האמצעים הדרושים לשם כך.  $.6$ במקרה של נזק כלשהו, על השואל לדווח על כך לאלתר למכון. השואל מתחייב לתקן על חשבונו, לפי דרישת המכון כל נזק שייגרם למכשור כתוצאה או עקב שימוש לא זהיר ו/או רשלני ו/או שלא בהתאם להוראות המכון שיעשה על ידי השואל במכשור. לא תיקן השואל את הנזק כאמור, יהיה המכון רשאי לתקן את הנזק על חשבון השואל והשואל מתחייב להשיב למכון כל סכום כאמור, מיד עם דרישתו הראשונה של המכוו.

02/1 )12/12( דף 1 מתוך 4

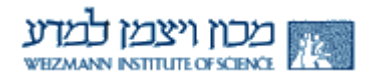

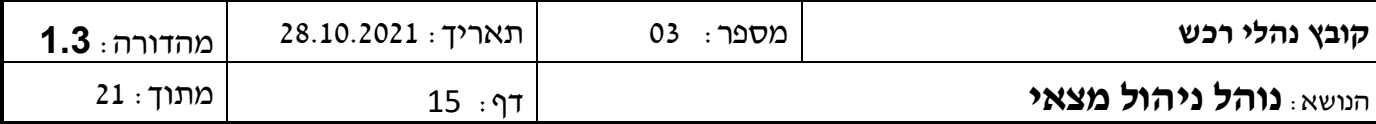

- השואל מתחייב לנקוט באמצעי הזהירות הנדרשים. לציית להוראות המכוו, אם וככל שיינתנו, בכל הנוגע  $\overline{z}$ לאמצעי בטיחות. להשתמש במכשור במיומנות ובמקצועיות ולהימנע מגרימת כל נזק מכל סוג שהוא לגוף ו/או לרכוש כתוצאה או עקב השימוש במכשור.
	- השואל מתחייב לא להעביר את המכשור לצד שלישי כלשהו ולא לאפשר שימוש כלשהו במכשיר שלא  $\mathbf{R}$ בהתאם לאמור בהסכם זה.
- השואל יהיה אחראי באופן בלעדי לכל נזק, מכל מן וסוג שהוא, הן נזקי גוף והן נזקי רכוש שייגרמו למכון ו/או - 9 למי מטעמו וכו לשואל ו/או למי מטעמו ו/או לצד ג' כלשהו. עקב או כתוצאה ממעשה או מחדל של השואל ו/או מי מטעמו בביצוע הסכם זה.
	- 10. השואל ישפה את המכון מיד עם דרישתו הראשונה בגין כל תביעה ו/או דרישה שתופנה כלפי המכון בגין כל נזק שהשואל אחראי לו על פי הסכם זה ועל פי כל דין.
- 11. מבלי לגרוע מאחריות השואל על פי הסכם זה ו/או על פי כל דיו מתחייב השואל לערור ולקיים למשר כל תקופת ההשאלה, על חשבונו, את הביטוחים המפורטים באישור עריכת הביטוח המצורף להסכם ומסומן כנספח בי, לרבות ביטוח המכשור המושאל בביטוח ״כל הסיכונים״, ולגבי מכשור שהינו ציוד אלקטרוני בביטוח "כל הסיכונים – ציוד אלקטרוני". הפוליסה תבטח את הציוד בערך כינון מלא, ותחול מרגע מסירת הציוד לחזקת השואל ו/או מי מטעמו ועד להחזרתו למכון. ללא צורך בכל דרישה מצד המכון מתחייב השואל להמציא לידי המכון, לא יאוחר ממועד מסירת המכשור לשואל, את אישור עריכת הביטוח כפי שהוא מפורט בנספח ב', כשהוא חתום בידי המבטח. כמו כן, מתחייב השואל להמציא למכון אישור זה חתום מדי שנת ביטוח וכל עוד הסכם זה בתוקף. השואל מצהיר כי לא תהיה לו כל טענה ו/או דרישה ו/או תביעה כנגד המכון ו/או מי מטעמו בגין נזק שהוא זכאי לשיפוי בגינו (או היה זכאי לשיפוי בגינו אלמלא ההשתתפות העצמית הנקובה בפוליסה) עפ"י הביטוחים הנערכים כאמור לעיל.
- 12. השואל מקבל על עצמו וישא בעצמו בכל האחריות, כספית ואחרת, עקב ו/או כתוצאה ו/או בנובע ו/או בקשר עם שימוש כלשהו – בין על ידו ובין על ידי אחרים מטעמו ו/או בידיעתו – בכל דרך ואופן שהם בתוצאות השימוש במכשור, ויפצה ו/או ישפה את המכון בגין כל נזק שיגרם למכון עקב ו/או כתוצאה ו/או בקשר ו/או בנובע משימוש כאמור.
	- 13. \_ המכון יהיה רשאי לקצר את תקופת ההשאלה בהודעה מראש ובכתב של 15 יום.
- 14. השואל מתחייב במפורש לא לציין את שם המכון בכל הקשר שהוא ובכל דרך או אופן שהם בקשר לתוצאות השימוש במכשור, אלא אם כן ניתנה לכך הסכמת המכון בכתב ומראש.

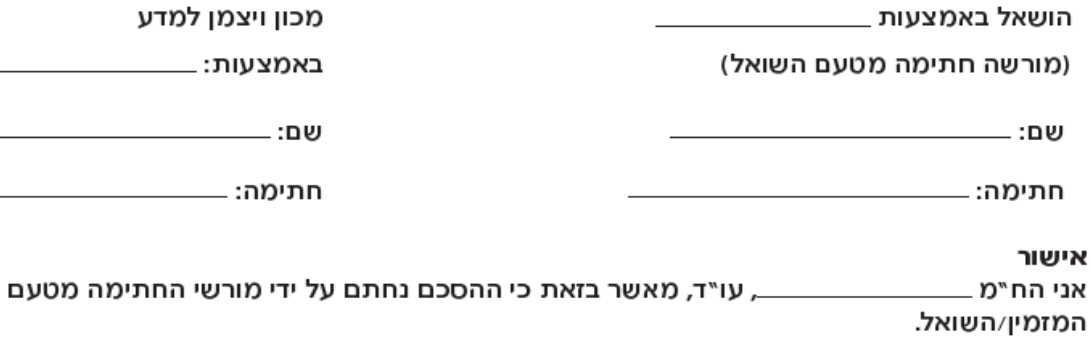

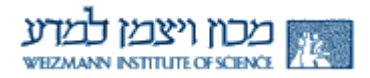

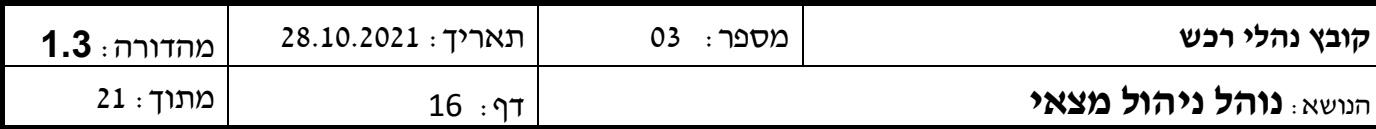

### נספח א'

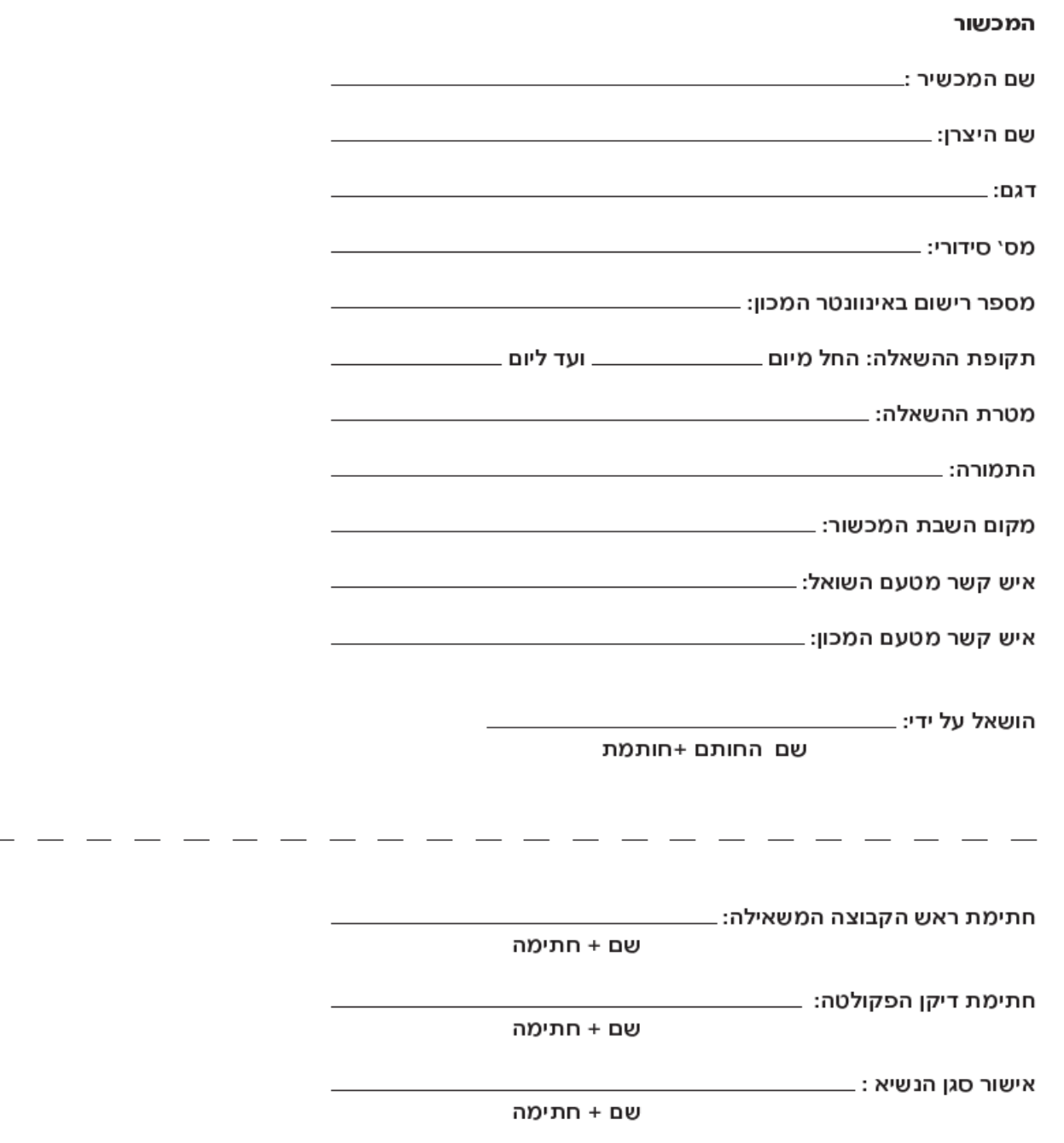

J.

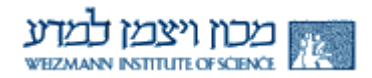

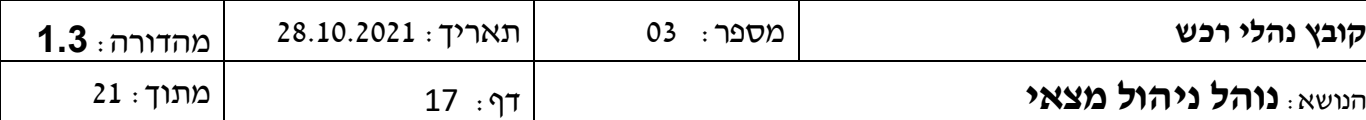

נספח ב' אישור עריכת ביטוח

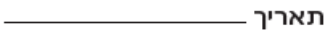

לכבוד מכון ויצמן למדע ("להלן: ״המכון") רחובות

הנדון : אישור עריכת ביטוח – נספח \_\_

— חברה לביטוח בע"מ , מאשרים כי לבקשת — אנו הח"מ *,* — \_\_\_\_\_ בקשר עם הסכם להשאלת ציוד ומכשור השייך למכון לשואל (להלן: ״ההסכם״), כאשר היקף הכיסוי בפוליסה כדלקמן אינו נופל מהכיסוי הניתן עפ"י נוסח הפוליסה הידוע כ"ביט" או ״מפעלים" או ״אשכול" או ״פסגה" או ״מנוביט", ובכפוף לאמור להלו:

ביטוח "כל הסיכונים" רכוש וביטוח "כל הסיכונים – ציוד אלקטרוני" – פוליסה מס'\_\_\_\_\_

ביטוח ״כל הסיכונים״ וביטוח ״כל הסיכונים ציוד אלקטרוני״ (לציוד אלקטרוני) לכל ציוד ומכשור המכון, הנמסר לחזקתו ו/או שליטתו ו/או אחריותו של השואל ו/או מי מטעמו, בערך כינון מלא.

הביטוח כולל תנאי מפורש לפיו מוותר המבטח על כל זכות תחלוף (שיבוב) כלפי המכון ו/או מי מטעמו, ובלבד שהאמור לעיל בדבר ויתור על זכות תחלוף לא יחול לטובת אדם שגרם לנזק מתוך כוונת זדון. מוסכם כי תגמולי ביטוח כלשהם שיגיעו עפ"י הפוליסה בגין רכוש המכון ישולמו ישירות למכון ו/או עפ"י הוראתו בכתב.

ביטוח אחריות השואל כלפי צד שלישי בגבול אחריות של 5,000,000 דולר לאירוע ובסה"כ לתקופת ביטוח שנתית, לרבות ובמפורש בגין המכשור המושאל.

ביטוח זה אינו כפוף לכל הגבלה בדבר חבות הנובעת מאש, התפוצצות, בהלה, קבלנים, קבלני משנה, מכשירי הרמה, פריקה וטעינה, מתקנים סניטאריים פגומים, הרעלה, כל דבר מזיק במאכל או משקה, שביתות והשבתות וכן תביעות תחלוף מצד המוסד לביטוח לאומי.

הביטוח הורחב לכלול את **המכון** ו/או עובדיו ו/או מנהליו וזאת בכפוף לסעיף אחריות צולבת לפיו נחשב הביטוח כאילו נערך בנפרד עבור כל אחד מיחידי המבוטח.

הננו מאשרים בזאת כי הביטוחים המפורטים לעיל קודמים לכל ביטוח אשר נערך על ידיכם ואנו מוותרים על כל טענה ו/או דרישה בדבר שיתוף ביטוחיכם. כמו כן הננו מתחייבים כי הביטוחים לא יצומצמו ולא יבוטלו במהלך תקופת הביטוח אלא אם תימסר הודעה כתובה מראש בדואר רשום לידיכם לפחות 60 יום מראש.

#### בכפוף לתנאים ולהסתייגויות של הפוליסות המקוריות עד כמה שלא שונו במפורש ע"פ האמור לעיל.

בכבוד רב,

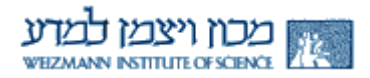

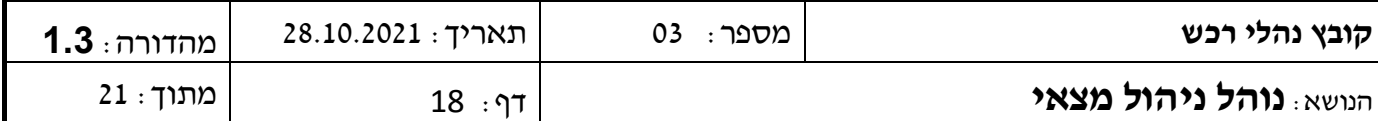

#### **נספח ג' – טופס גריעת מצאי – טופס 02/2**

**טופס גריעה /מחיקה מהמצאי** 

לכבוד יחידת קטלוג ומצאי <u>אגף הרכש</u>

הננו מצהירים שהפריטים הר"מ אינם שמישים יותר עבור יחידתנו, ועל כן נבקשכם לבצע דיווח גריעה/ מחיקה במצאי הרשום על שמנו כדלקמן:

)נא לא להסיר את מדבקת המצאי מהפריט(

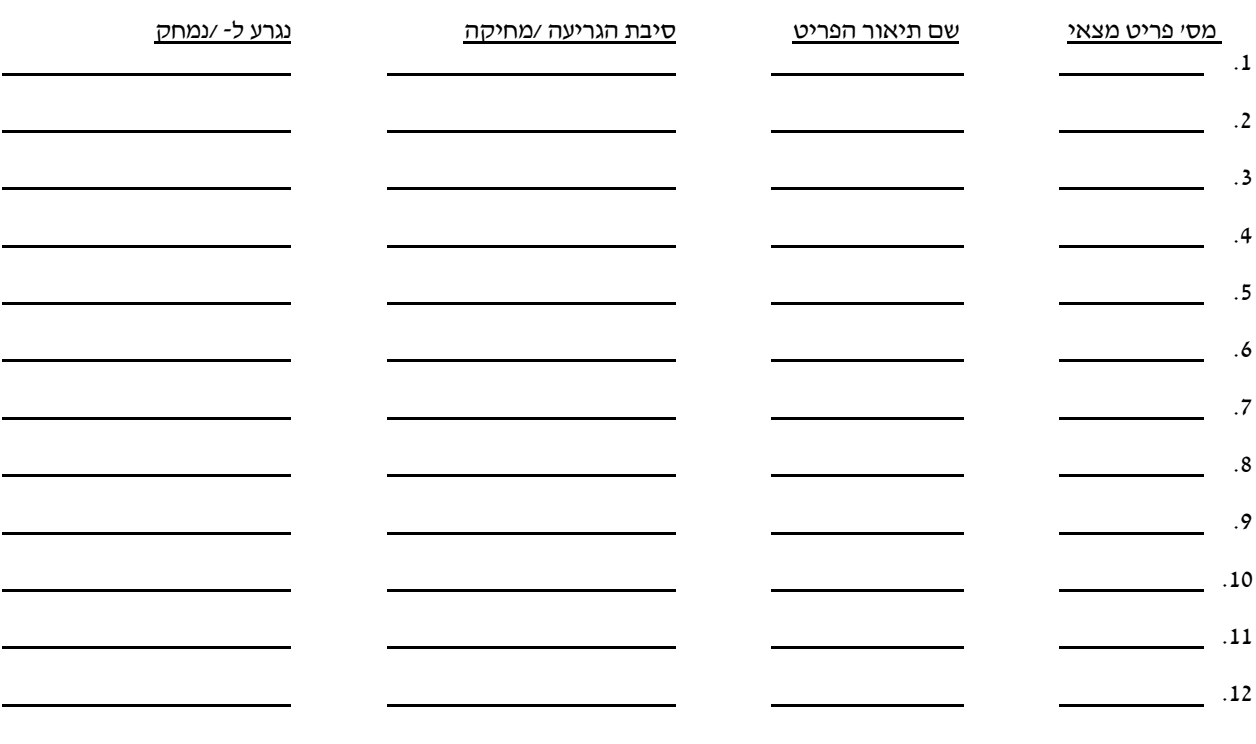

 $\overline{\phantom{a}}$  , where  $\overline{\phantom{a}}$  , where  $\overline{\phantom{a}}$  , where  $\overline{\phantom{a}}$ שם היחידה/מחלקה

אישור ראש מחלקה

 $\overline{\overline{\phantom{a}}\hspace{0.5pt}}$ שם:  $\overline{\phantom{a}}$ חתימה

תאריך: \_\_\_\_\_\_\_\_\_

 \_\_\_\_\_\_\_\_\_\_\_\_\_\_\_\_\_\_\_\_\_\_\_\_\_ פרטי המעביר/מנהלן/ רפרנט המצאי

> $\overline{\phantom{a}}$ חתימה $\overline{\phantom{a}}$  $(12/12) 02/2$

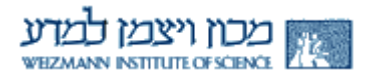

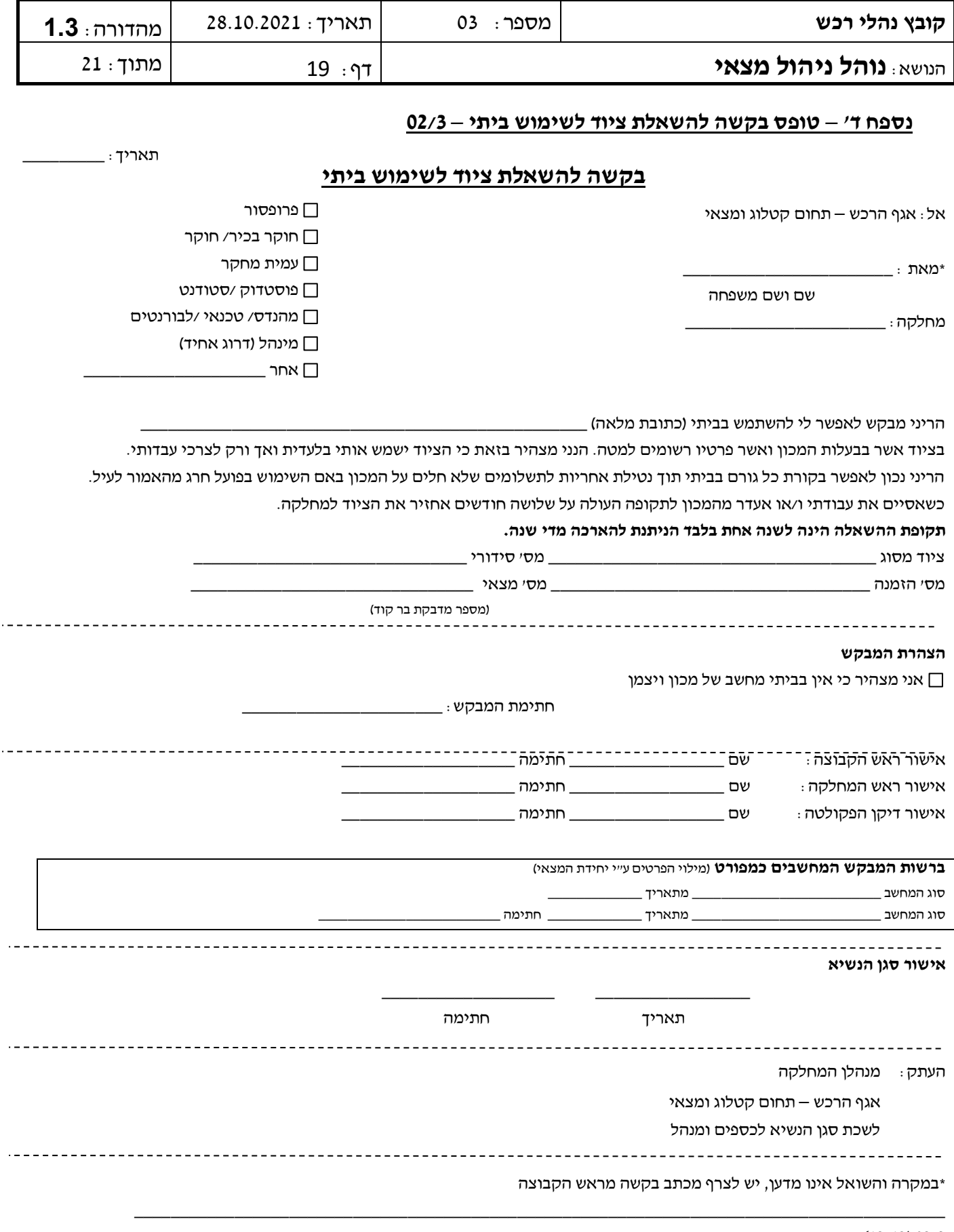

Г

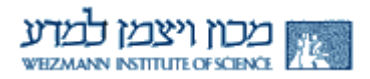

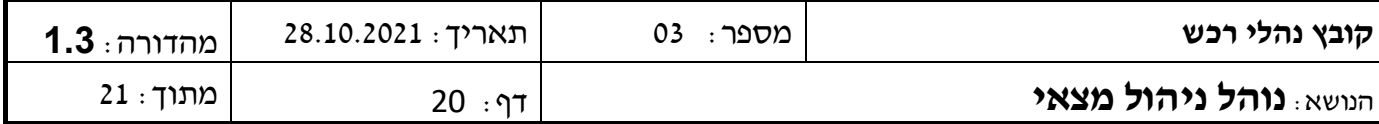

## **נספח ה' – טופס העברה בין מחלקות – 02/4**

# **הודעה על העברת פריט בין מחלקות במכון**

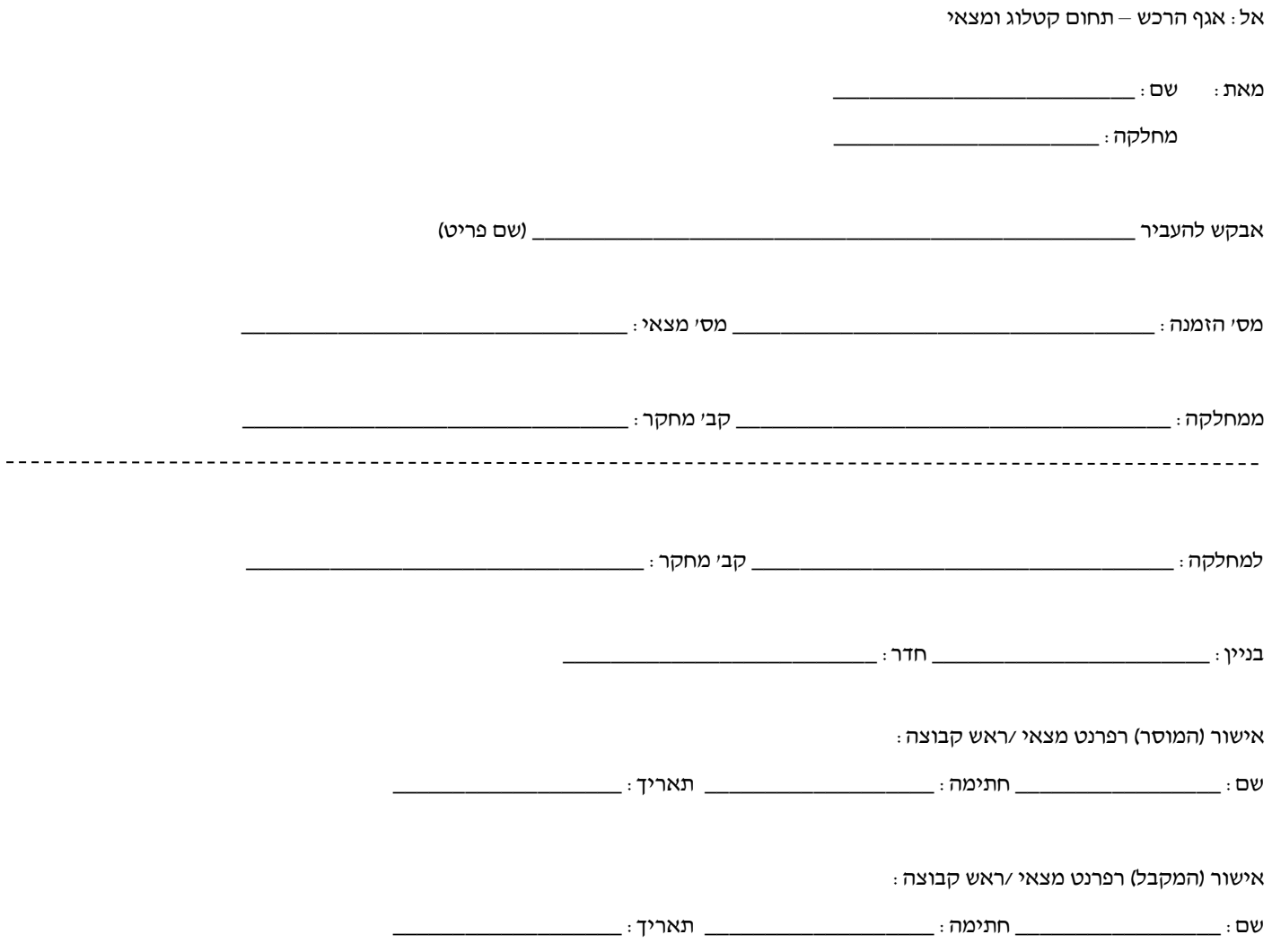

 $(12/12)$  02/4

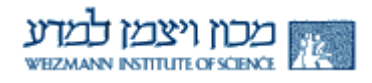

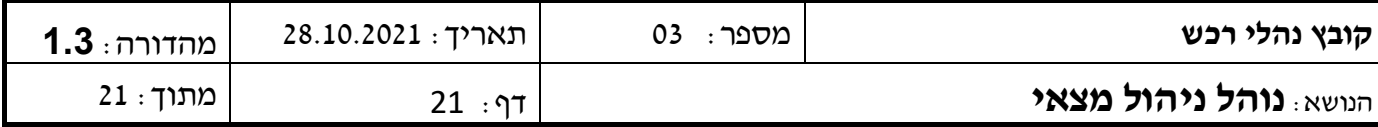

**נספח ו' – הגדרת מצאי רגיש**

## הגדרת מצאי רגיש

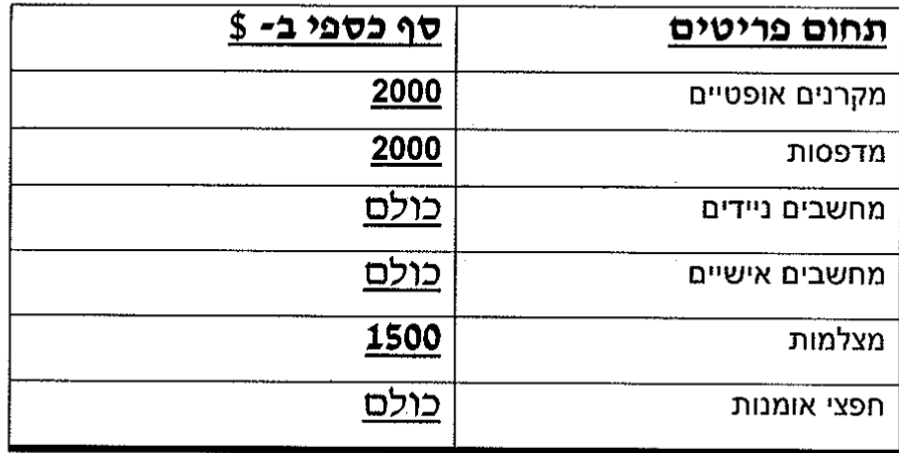

 $\label{eq:2.1} \frac{1}{\sqrt{2\pi}}\int_{\mathbb{R}^3}\frac{1}{\sqrt{2\pi}}\left(\frac{1}{\sqrt{2\pi}}\right)^2\frac{1}{\sqrt{2\pi}}\int_{\mathbb{R}^3}\frac{1}{\sqrt{2\pi}}\frac{1}{\sqrt{2\pi}}\frac{1}{\sqrt{2\pi}}\frac{1}{\sqrt{2\pi}}\frac{1}{\sqrt{2\pi}}\frac{1}{\sqrt{2\pi}}\frac{1}{\sqrt{2\pi}}\frac{1}{\sqrt{2\pi}}\frac{1}{\sqrt{2\pi}}\frac{1}{\sqrt{2\pi}}\frac{1}{\sqrt{2\pi}}\frac{$